# **UNIVERSIDAD NACIONAL DE INGENIERÍA**

**FACULTAD DE INGENIERÍA ELÉCTRICA Y ELECTRÓNICA** 

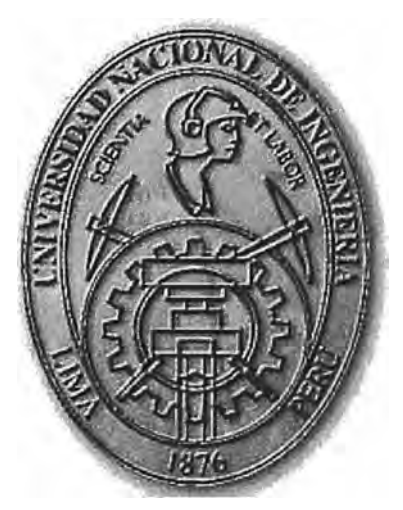

## **CONTROL DE UN SISTEMA MAGNÉTICO DE**

## **FLOTACIÓN**

## **INFORME DE SUFICIENCIA**

## **PARA OPTAR EL TÍTULO PROFESIONAL DE : . INGENIERO ELECTRÓNICO**

## **PRESENTADO POR: NOE GUSTAVO SERRANO VALENZUELA**

**PROMOCIÓN**   $2000 -$ II LIMA - PERÚ<sup>®</sup> **2007** 

**CONTROL DE UN SISTEMA MAGNÉTICO DE FLOTACIÓN** 

**A mis padres y hermanas que son el soporte de mi vida,** 

Y a quienes les debo todo lo que soy.

#### **SUMARIO**

En el presente informe se presenta el estudio y diseño del control para un Sistema Magnético de Flotación el cual se basa en la tecnología de atracción electromagnética. El desarrollo tecnológico más importante con esta tecnología es el tren de levitación magnética o MAGLEV. Para ello se ha procedido a analizar primero el sistema en lazo abierto, determinando las ecuaciones físicas que lo gobiernan, tomando como referencia las mismas obtenemos las ecuaciones de estado, asumiendo 3 variables de estado, indicando que la variable de salida es la distancia de flotación entre el riel y el vagón, consideramos como señal de entrada el voltaje DC de entrada aplicada al circuito de magnetización. Continuamos con el estudio de la planta en tiempo discreto determinado el controlador óptimo apropiado para este Sistema Magnético de Flotación, diseñamos dicho controlador incluyendo además un observador óptimo cuadrático. Una vez que tenemos el sistema de control verificamos su valides simulando con la ayuda del Matlab su respuesta para una señal de referencia tipo escalón.

## **ÍN DIC E**

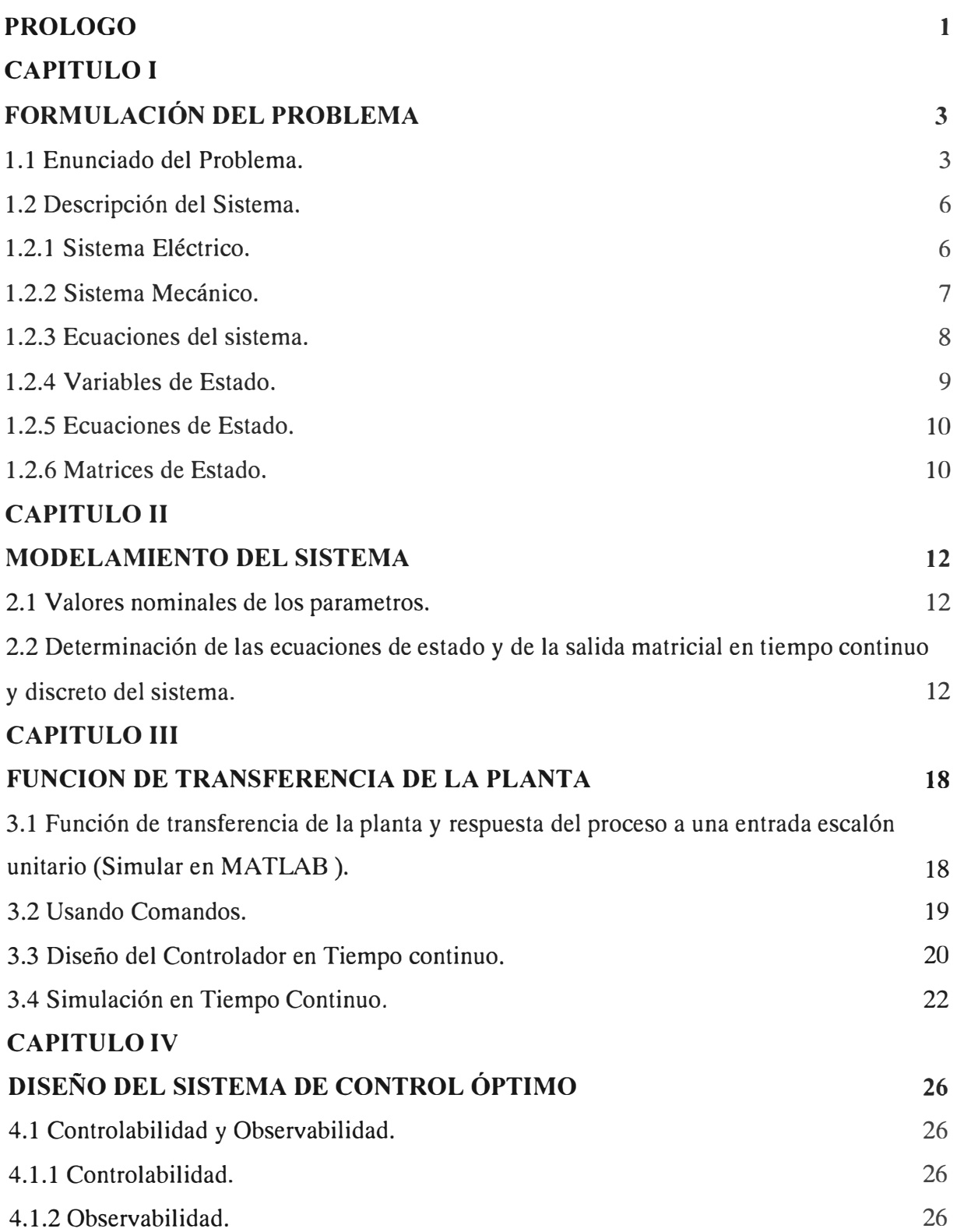

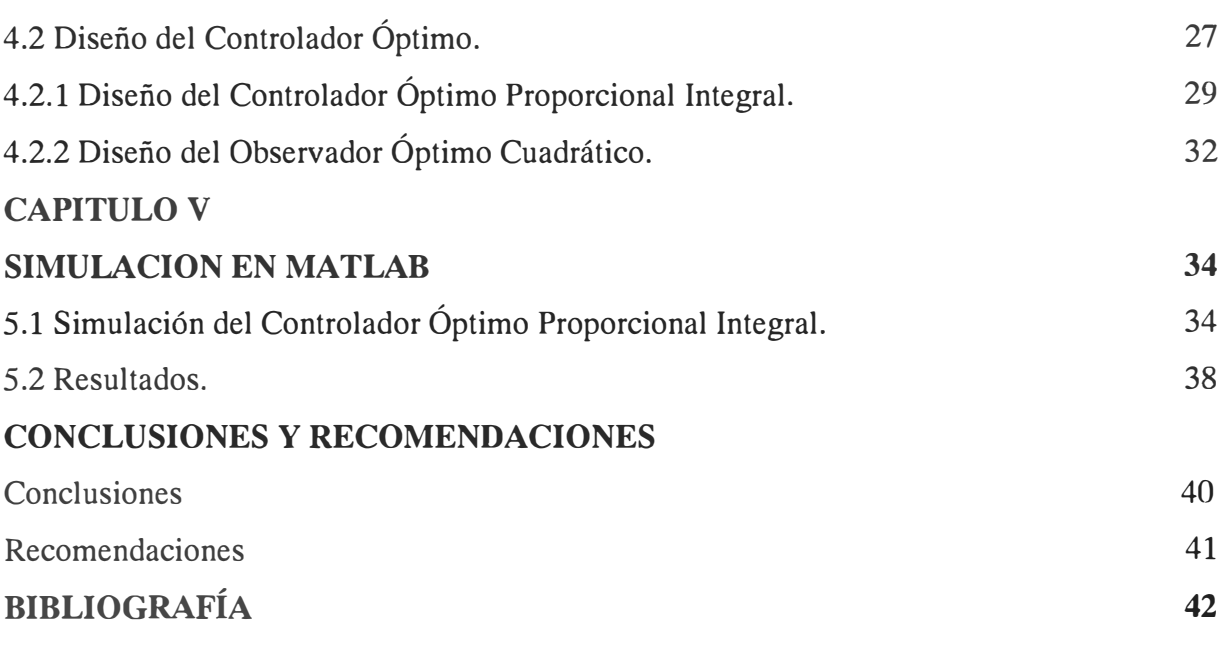

### **PRÓLOGO**

En las últimas décadas los Sistemas de Flotación Magnética han sido objeto de muchos estudios, el hecho de saber que un objeto levitado magnéticamente no presenta problemas graves de fricción (sólo con el aire), ha hecho a un amplio número de científicos interesarse por estos sistemas y aplicarlos sobre todo en el área de sistemas de transporte. La aplicación real más significativa se tiene en los trenes de levitación magnética. Si bien los trenes de levitación magnética y su principio de funcionamiento han sido ampliamente abordados sobre todo por dos naciones (Alemania y Japón) en las últimas décadas, su nivel de desarrollo actual no es el adecuado para lograr un desarrollo comercial de este tipo de sistemas, encontrándose un sin número de retos técnicos que han despertado el interés de la comunidad científica a nivel internacional.

El Sistema Magnético de Flotación utilizando las fuerzas electromagnéticas entre el chasis o plataforma y la vía, permiten mantener el chasis flotando a pocos milímetros de la vía. El desarrollo tecnológico más importante con esta tecnología es el tren de levitación magnética o MAGLEV. Esta tecnología permite altas velocidades, alta eficiencia de energía, impacto ecológico reducido y es independiente de los combustibles fósiles. El trabajo desarrollado se ha enfocado en la levitación dejando el movimiento longitudinal para otra etapa de investigación.

En el capítulo I se describe el Sistema Magnético de Flotación, estudiando el modelo matemático de los sistemas mecánicos y eléctricos que lo componen, obteniendo de ellos las ecuaciones y matrices de estado.

En el capítulo II se realiza el Modelamiento del Sistema Magnético de Flotación, determinando los valores nominales de los parámetros de la planta así como las ecuaciones de estado y la salida matricial en el tiempo continuo y discreto del sistema.

En el capítulo III se desarrolla la Función de Transferencia de la Planta, así como el diseño del controlador y simulación para el Sistema Magnético de Flotación en tiempo continuo.

En el capítulo IV se diseña un Sistema de Control Óptimo Estacionario para el Sistema Magnético de Flotación, analizando primero la observabildad y controlabilidad, así mismo se diseña un observador óptimo cuadrático.

En el capítulo V simularemos nuestro proceso usando MATLAB mostrando en forma gráfica los resultados obtenidos.

Al final de nuestro informe indicaremos todas las Observaciones y Conclusiones.

### **CAPITULO! FORMULACIÓN DEL PROBLEMA**

#### **1.1 Enunciado del Problema**

En el presente capítulo se presenta los distintos tipos de sistemas de levitación, considerando tanto los trenes de levitación magnética, como otros estudios en sistemas de levitación. Las características fundamentales de los vehículos de levitación magnética (maglev), que se utiliza el magnetismo para suspenderlo a pocos milímetros de una vía, que en general cuenta con un sistema de guías que evitan que el vehículo se desvíe a los lados así como un sistema de propulsión. A pesar de tener muchas décadas en haber sido concebido tal tipo de vehículo, a inicios del siglo XXI solo se tiene un número reducido funcionando en todo el orbe, la mayoría a nivel experimental. A lo largo del desarrollo de los maglev solo en Alemania y Japón se han realizado significativos proyectos e investigaciones al respecto.

Desde 1922 el ingeniero Alemán Hermann Kemper contemplaba la idea de un tren levitado magnéticamente, aunque obtiene la patente 12 años después, la tecnología de la época no permite desarrollar la idea y es hasta 1962 en Japón y 1969 en Alemania en que se inicia el desarrollo tecnológico de este tipo de sistemas.

Desde los años 70's la posibilidad de sustituir la rueda por un sistema de levitación magnética emocionó a muchos científicos e ingenieros en muchos países. Alemania y Japón destacan por haber investigado, apoyado y contribuido al desarrollo de este tipo de sistemas llamados MSTS (Magnetically Suspended Transportation Systems) o más simplemente Maglev. Cada uno de ellos desarrolló sus investigaciones y tecnologías de forma bastante independiente. Las principales desventajas de la rueda son ampliamente conocidas, entre las que se puede mencionar, carga mecánica puntual, abrasión, ruido, vibraciones, guiado, propulsión y frenado basado en la fricción y limitación de velocidad. Gran parte de estas desventajas pueden ser eliminadas con un MSTS, por ello las investigaciones al respecto.

Entre las características básicas de un Maglev se pueden mencionar: sistema de levitación con cargas mecánicas de área, guiado lateral sin fricción, propulsión eléctrica sin fricción y frenado eléctrico sin fricción. Gracias a estas características los Maglev poseen las propiedades de alta velocidad (500 km/h), aceleración elevada (lm/s2), habilidad para viajar a través de curvas de pequeño radio y recorrer pendientes por arriba de  $16<sup>0</sup>$  de elevación, baja fatiga, peso de vehículo relativo bajo (aprox. 500 kg/asiento ), consumo de energía promedio relativo a la velocidad y número de asientos inferior al de otros sistemas independiente del tipo de energía primaria predominio de ruido aerodinámico; requerimientos de mantenimiento bajos como resultado de muy pocas partes móviles y capacidad de automatización completa por computadora.

La utilización de vías flexibles permite perturbaciones mínimas al medio ambiente y a las estructuras civiles ya construidas como puentes y túneles; bajos consumos de energía e inferiores emisiones de ruido que los trenes de alta velocidad con contacto rueda-vía cuando se comparan a iguales velocidades y consumo de espacio terrestre mínimo entre otras ventajas medioambientales.

Tres son las tecnologías que se han investigado y experimentado al respecto de los Maglev (Ver Figura 1.1).

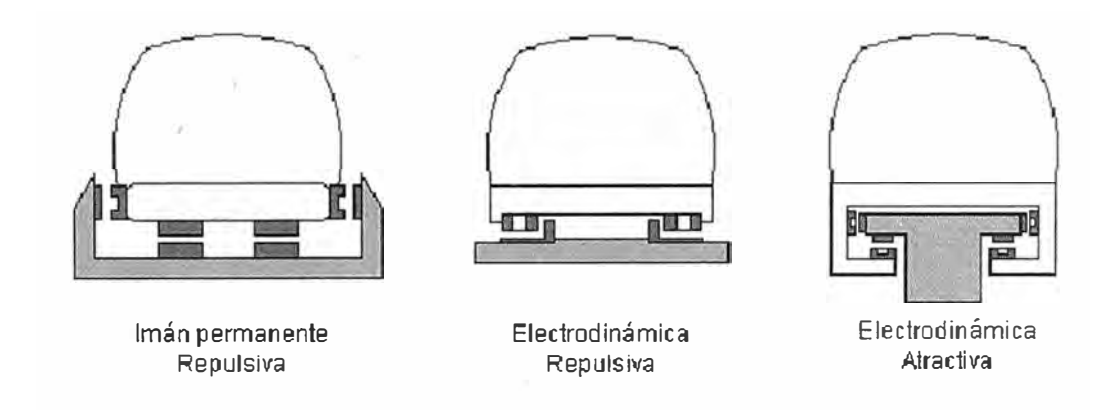

Figura 1.1 Tecnologías principales de Maglev

Tecnología de imanes permanentes. PMS (Permanent Magnetic System), se emplean imanes permanentes tanto en el vehículo como en la vía, los polos similares son alineados de modo que opere por fuerzas repulsivas. Posee guiado electromagnético y propulsión en

base a un motor lineal. Después de pruebas operativas en 1972 y 1973 se descartó esta tecnología debido al alto costo de las vías o guías.

Tecnología electrodinámica. EDS (Electro Dynamical System) en esta tecnología los sistemas de levitación, guiado y propulsión se mezclan. Se basa en fuerzas repulsivas. Consta de bobinas superconductoras montadas sobre el vehículo. Éstas poseen gran potencial magnético y proporcionan suficiente velocidad. Inducen también corrientes indeseables llamadas "eddy" sobre los rieles de aluminio y las bobinas montadas sobre las guías las cuales generan estabilidad pero con fuerzas repulsivas de bajo amortiguamiento. Las fuerzas de soporte y guiado son suficientes solo por encima de los 100km/h, abajo de esta velocidad otro sistema adicional deben ser utilizados como el de la rueda convencional. Las corrientes eddy sobre los rieles causan pérdidas sobre las fuerzas de frenado, dependiendo estas de la velocidad del vehículo. A los 50km/h se alcanza el poder máximo de frenado, arriba de esta velocidad decrece continuamente siendo a los 400km/h de solo 3% de la fuerza máxima. Con el fin de obtener fuerzas repulsivas y fuerzas de frenado adecuadas el vehículo se opera arriba de 150km/h.

Tecnología electromagnética. EMS (ElectroMagnetic System) en este caso se utilizan fuerzas de atracción entre electroimanes colocados en el vehículo y el material ferromagnético en la vía. El espacio de aire (distancia entre riel y electroimán) es difícil de controlar por lo que debe de utilizarse un sistema de control eficiente. Los electroimanes son de corriente directa, colocados estos sobre el vehículo tanto para la levitación como para el guiado, la armaduras ferromagnéticas son colocadas a lo largo de toda la vía. Estos dos sistemas y el de propulsión basado en un motor lineal son independientes entre ellos. En este esquema la capacidad de levitación no depende de la velocidad del vehículo. El sistema de control de levitación debe de ser eficaz, sobretodo a altas velocidades y no puede fallar.

Las principales causas de perturbaciones externas son las cargas aerodinámicas, las inexactitudes de la armadura y las deflexiones de la vía debido a carga. Por razones de costo solo pueden hacerse limitados requerimientos sobre la vía y las armaduras. Por esto el sistema de control debe de compensar todas estas perturbaciones y ser totalmente fiable para mantener en levitación el vehículo a la distancia adecuada. A pesar de contar con múltiples ventajas sobre otros sistemas de transporte masivos que operan a través de largas distancias, ser ecológico y eficiente, el uso de los maglevs no se ha extendido en el mundo porque requiere de un costo muy elevado para su construcción, desarrollo e implantación. Por esta razón los sistemas tradicionales siguen siendo más utilizados.

#### **1.2 Descripción del Sistema**

En este trabajo se presenta el desarrollo de un vagón con levitación magnética, se propone una plataforma con 4 soportes principales, cada uno de los cuales será levitado por medio de un electroimán. La tecnología utilizada en nuestro prototipo es electromagnética, es decir mediante fuerzas de atracción. Dicha tecnología implica contar con un adecuado control de modo que pueda mantenerse una distancia adecuada de levitación.

El Sistema Magnético de Flotación es usado en muchas aplicaciones, una de las más conocidas es en los trenes de alta velocidad. A continuación se presenta un esquema simple de este sistema controlado por un voltaje DC.

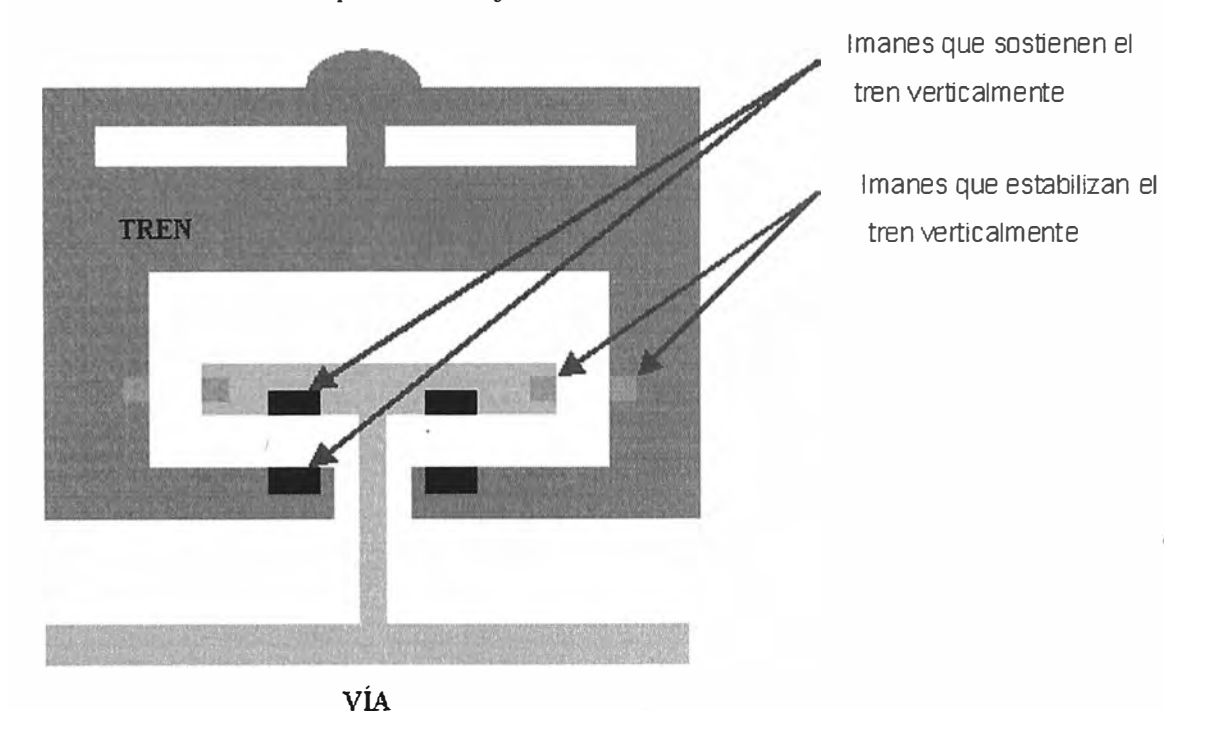

Figura 1.2 Diagrama General del Sistema de Flotación Magnética

### **1.2.1 Sistema Eléctrico**

Se obtendrá el modelo del Sistema de Flotación Magnético un módulo de levitación en variables de estado, debido a su naturaleza no lineal, se linearizará en torno a un hueco de aire llamado distancia de flotación.

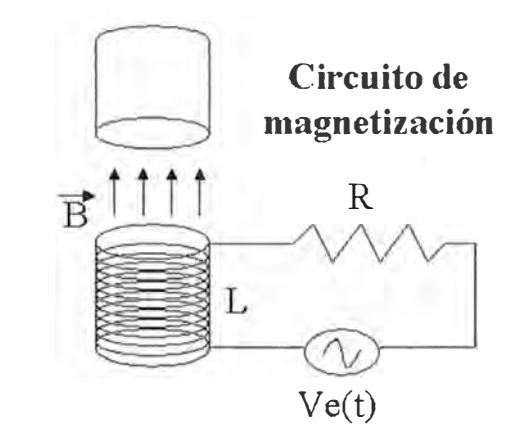

Figura 1.3 Diagrama del Sistema Eléctrico

La Conversión de Energía Eléctrica en Mecánica, es producida a través de una bobina excitada por un voltaje DC que controla la separación entre el tren y el riel:

$$
Ri + L\frac{di}{dt} - \frac{Lk_d}{k_i}\dot{d} = v_e(t)
$$
\n(1.1)

La descripción de las variables de esta ecuación se muestran en la Tabla 1.1:

| Símbolo | Descripción                                         |
|---------|-----------------------------------------------------|
| R       | Resistencia del Circuito de Magnetización           |
|         | Inductancia del Circuito de Magnetización           |
|         | Corriente del Circuito de Magnetización             |
| Kd      | Constante de conversión entre Fuerza y distancia    |
| Ki      | Constante de conversión entre Fuerza y corriente    |
| D       | Distancia vertical entre el tren y el riel          |
| Ve      | Voltaje DC de control del Circuito de Magnetización |

Tabla 1.1 Parámetros del Sistema Eléctrico del Sistema

#### **1.2.2 Sistema Mecánico**

Considérese el circuito magnético formado por el electroimán, los huecos de aire y la barra superior. En este circuito se puede considerar la existencia de dos flujos magnéticos

idénticos. Ambos parten del centro del núcleo, donde está la bobina y salen hacia los extremos. Para propósitos de análisis se tomará en cuenta uno solo de estos circuitos.

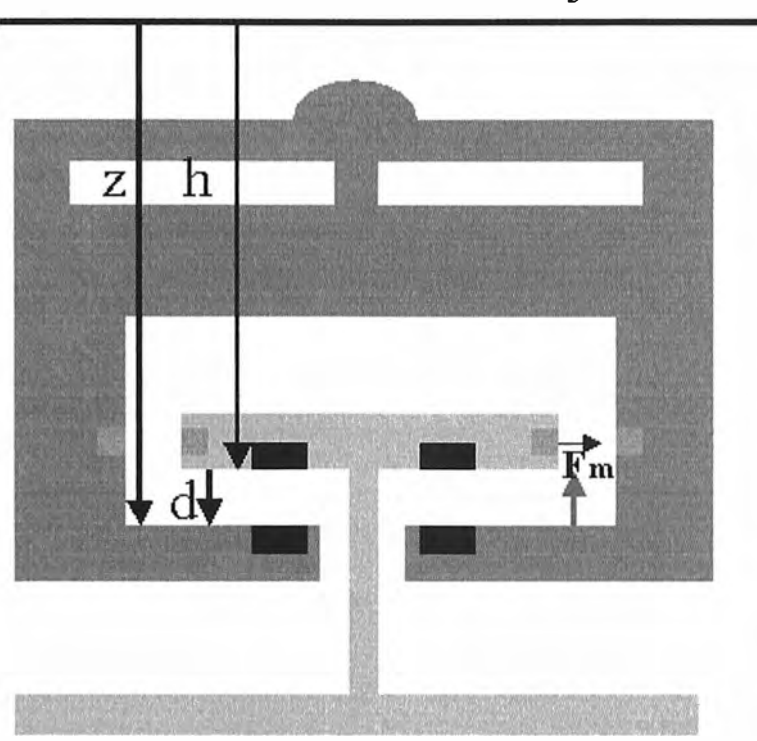

## **Plano de referencia fijo**

Figura 1.4 Diagrama de Cuerpo Libre del Sistema

Empleando la segunda ley de Newton para el movimiento, así como para la fuerza magnética para nuestro sistema linealizado tenemos que se cumple lo siguiente:

$$
F_m = -(k_i i - k_d d) \tag{1.2}
$$

Donde:

 $F_m$  = Fuerza magnética generada por la corriente y las propiedades magnéticas del tren y el riel.

 $k_i$  = Constante de conversión entre fuerza y corriente.

 $k_d$  = Constante de conversión entre fuerza y distancia entre los polos magnéticos que interactúan entre sí.

## **1.2.3 Ecuaciones del sistema.**

Tomando en cuenta que la fuerza magnética Fm provocada por el voltaje DC aplicado al Circuito de Magnetización y la interacción magnética entre el tren y la vía, por lo tanto la fuerza magnética aumenta con la corriente y disminuye con la distancia, analizamos el sistema de acuerdo a la segunda ley de newton.

Tenemos las siguientes ecuaciones diferenciales del sistema y del diagrama 1.3 tenemos:

$$
m\ddot{z} = -k_i + k_d d \tag{1.3}
$$

 $z = h + d$ , tomando como un plano de referencia (1.4)

Reemplazamos (1.4) en (1.3) tenemos:

$$
m\ddot{d} = -k_i \dot{i} + k_d \dot{d} - m\dot{h} \tag{1.5}
$$

Y además tomando en cuenta el circuito de magnetización tenemos de la ecuación (1.1)

$$
Ri + L\frac{di}{dt} - \frac{Lk_d}{k_i}\dot{d} = v_e(t)
$$
\n(1.1)

Además tenemos como condición

$$
k_{1} > 0, k_{d} > 0 \tag{1.6}
$$

#### **1.2.4 Variables de Estado**

Para formar las ecuaciones formadas por las variables de estado asumiremos que el voltaje DC aplicado al circuito de magnetización  $v_e$ , las posiciones tomadas en referencia de un plano horizontal superior son z y h para el riel y el tren respectivamente, y Fm �a fuerza magnética.

Por lo tanto reordenando las ecuaciones (1.5) y (1.1) quedaran de la siguiente manera.

$$
\ddot{d} = \frac{k_d}{m}d - \frac{k_i}{m}i - \ddot{h}
$$
 (1.7)

$$
\dot{i} = \frac{k_d}{k_i} \dot{d} - \frac{R}{L} \dot{i} + v_e(t) \tag{1.8}
$$

Por tanto definimos tres variables de estado

$$
x1 = d
$$
  
\n
$$
x2 = d
$$
  
\n
$$
x3 = i
$$
 (1.9)

10

Así mismos definimos 2 variables de entrada, donde *u 2* corresponde a la forma de la vía.

$$
u_t = v_e(t)
$$
  

$$
u_2 = \ddot{h}
$$
 (1.10)

## **1.2.5 Ecuaciones de Estado**

Escribiendo las ecuaciones de estado:

 $\hat{x}_1 = x_2$ (1.11)

$$
\dot{x}_2 = \frac{k_d}{m} x_1 - \frac{k_i}{m} x_3 - u_2 \tag{1.12}
$$

$$
\dot{x}_3 = \frac{k_d}{k_i} x_2 - \frac{R}{L} x_3 + \frac{1}{L} u_1
$$
\n(1.13)

#### **1.2.6 Matrices de Estado**

S)

Escribiendo las matrices:

$$
\begin{pmatrix} \dot{x}_1 \\ \dot{x}_2 \\ \dot{x}_3 \end{pmatrix} = \begin{pmatrix} 0 & 1 & 0 \\ \frac{k_d}{m} & 0 & -\frac{k_i}{m} \\ 0 & \frac{k_d}{k_i} & \frac{R}{L} \end{pmatrix} \begin{pmatrix} x_1 \\ x_2 \\ x_3 \end{pmatrix} + \begin{pmatrix} 0 & 0 \\ 0 & -1 \\ \frac{1}{L} & 0 \end{pmatrix} \begin{pmatrix} u_1 \\ u_2 \end{pmatrix}
$$
(1.14)  

$$
y = \begin{pmatrix} 1 & 0 & 0 \end{pmatrix} \begin{pmatrix} x_1 \\ x_2 \\ x_3 \end{pmatrix}
$$
(1.15)

 $\ddot{\mathbf{X}} = \mathbf{A}\mathbf{X} + \mathbf{B}\mathbf{u}$  ;  $\mathbf{y} = \mathbf{C}\mathbf{X} + \mathbf{D}\mathbf{u}$ 

De loas ecuaciones (1.14) y (1.15) obtenemos las matrices A, B, C y D

$$
A = \begin{bmatrix} 0 & 1 & 0 \\ \frac{k_d}{m} & 0 & -\frac{k_i}{m} \\ 0 & \frac{k_d}{k_i} & -\frac{R}{L} \end{bmatrix}
$$
 (1.16)

$$
B = \begin{pmatrix} 0 & 0 \\ 0 & -1 \\ \frac{1}{L} & 0 \end{pmatrix}
$$
 (1.17)  

$$
C = \begin{pmatrix} 1 & 0 & 0 \end{pmatrix}
$$
 
$$
D = \begin{bmatrix} 0 & 0 \end{bmatrix}
$$
 (1.18)

## **CAPITULO II MODELAMIENTO DEL SISTEMA**

## **2.1 Valores nominales de los parámetros**

Los parámetros nominales de la planta se muestran en la Tabla 2.1:

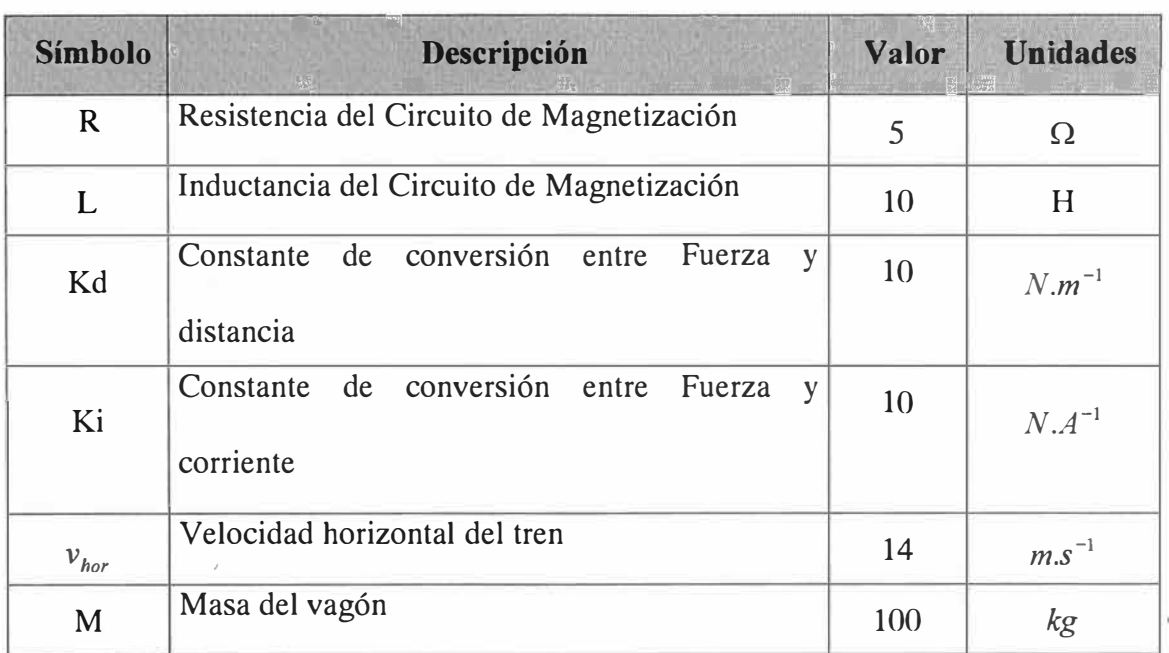

## Tabla 2.1 Parámetros nominales de la Planta

## **2.2 Determinación de las ecuaciones de estado y de la salida matricial en tiempo continuo y discreto del sistema**

Donde las variables de estado se muestran en la Tabla 2.2:

Tabla 2.2 Variables de estado

| Variable  | Descripción                                       |  |
|-----------|---------------------------------------------------|--|
| $X_i = d$ | Altura de flotación                               |  |
| $X_2 = d$ | Velocidad vertical del vagón con respecto al riel |  |
| $X_i = i$ | Corriente DC del Circuito de Magnetización        |  |

Se obtienen las ecuaciones de estado del proceso a lazo abierto, por la tanto tenemos las ecuaciones (1.11), (1.12) y (1.13):

$$
x_1 = x_2
$$
  
\n
$$
\dot{x}_2 = \frac{k_d}{m} x_1 - \frac{k_i}{m} x_3 - u_2
$$
  
\n
$$
\dot{x}_3 = \frac{k_d}{k_i} x_2 - \frac{R}{L} x_3 + \frac{1}{L} u_1
$$

La solución teórica de G, H, C y D implicaría reemplazar el término derivativo  $\frac{dx}{dx}$  por *dt*  su definición  $\frac{x_{(k+1)} - x_{(k)}}{n}$  en las ecuaciones del modelo en tiempo continuo, y determinar *T*  las nuevas expresiones en tiempo discreto:

$$
x_{(k+1)} = Gx_{(k)} + Hu_{(k)}
$$
  

$$
y_{(k)} = Cx_{(k)} + Du_{(k)}
$$

Las matrices G, H del sistema en tiempo discreto se obtienen a partir de las matrices correspondientes en tiempo continuo A, B, C y D. La conversión se realiza haciendo uso del comando *c2dm* con la herramienta, ingresando parámetros adicionales de Tiempo de Muestreo *(1)* y Método Aplicado, usualmente un retenedor orden O *(Zoh* ). El tiempo de muestreo tomado es de 0.005seg.

```
%%%%%%%%%%%%%%%%%%%%%%%%%%%%%%%%%%%%%%%%%%% 
%CONTROL DE UN SISTEMA MAGNÉTICO DE FLOTACIÓN % 
%%%%%%%%%%%%%%%%%%%%%%%%%%%%%%%%%%%%%%%%% 
% DISCRETIZACION DEL MODELO LINEAL CONTINUO 
% PARAMETROS DEL PROCESO 
clear all; 
m=100;ki=10;
kd=10;L=10;R=5;vhor=14;% MODELO LINEAL CONTINUO Y DISCRETO 
A=[0 1 0; kd/m 0 -ki/m; 0 kd/ki -R/L];B= [0 O; o -1; 1/L O]; 
C=[l o o] ; % SALIDA Xl 
D=[0 o] ;
Ts = 1/200; % TIEMPO DE MUESTREO 
[G,H] = c2d(A,B,Ts)disp( 'Función de Transferencia para ul: ') 
[numl,denl]=ss2tf(A,B,C,D,l);printsys(numl,denl) 
[numdl,dendl] =c2dm(numl,denl,Ts, 'zoh' ); 
printsys(numdl,dendl, 'z') 
subplot(2,1,1)rlocus(numdl,dendl),title( 'Raíces del sistema original Plano z
para ul' ) 
zgrid(0,0) 
disp( 'Función de Transferencia para u2: ') 
[num2,den2J=ss2tf(A,B,C,D,2);printsys(num2,den2) 
[nund2,dend2] = c2dm(num2,den2,Ts,'zoh');printsys(numd2,dend2, 'z') 
subplot(2,1,2)rlocus(numd2,dend2),title( 'Raíces del sistema original Plano z para 
u2') 
zgrid(0,0) 
%DETERMINACION DE LA CONTROLABILIDAD Y OBSERVABILIDAD 
M=[B \ A*B];N = [ C' A' * C'];
rnM=rank(M) %debe ser rnM=3 
rnN=rank(N) %debe ser rnN=3
```

```
if rmM=-3 & rmN=-3error( 'El sistema no es controlable ni observable') 
%else 
end;
```
Determinamos las matrices del proceso modelado en espacio de estados, en tiempos continuo y discreto:

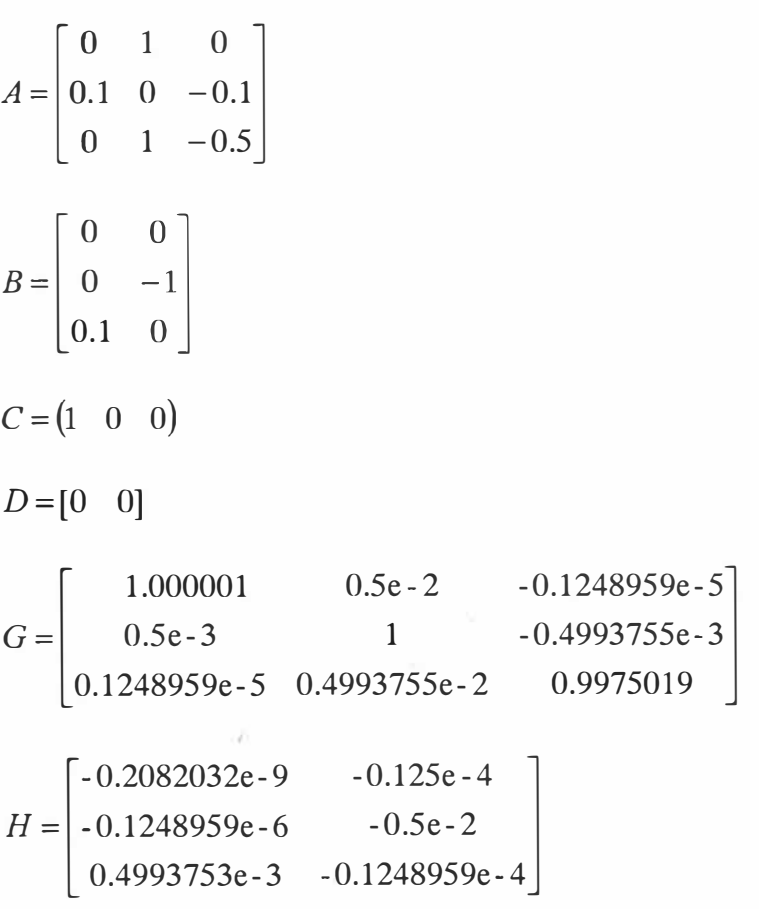

Función de Transferencia para ul:

 $num1/den1 =$ 

 $-6.9389e-017s-0.01$ 

 $s^3 + 0.5 s^2 + 1.5266e - 016 s - 0.05$ 

 $num1/den1 =$ 

-2.082e-010 z"2 - 8.3229e-010 z - 2.0794e-010

z"3 - 2.9975 z"2 + 2.995 z - 0.9975

Función de Transferencia para u2:

 $num2/den2 =$ 

 $-1.6653e-015 s^2 - 1 s - 0.5$ 

 $s^3 + 0.5 s^2 + 1.5266e - 016 s - 0.05$ 

 $num2/den2 =$ 

 $-1.25e-005$  z<sup>^</sup>2  $-3.1211e-008$  z + 1.2469e-005

 $z^3 - 2.9975 z^2 + 2.995 z - 0.9975$ 

Las Raíces del sistema tanto para u1 como para u2 se muestran en la Figura 2.1:

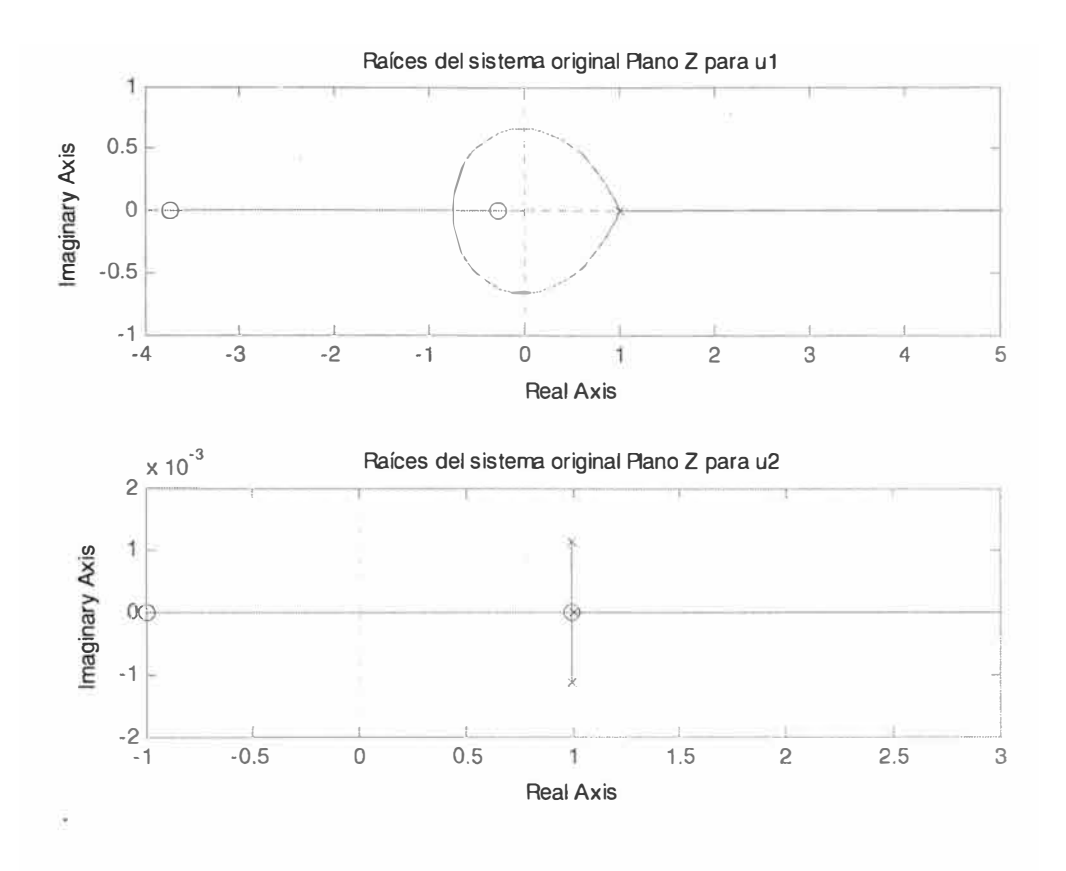

Figura 2.1 Raíces del Sistema

### **CAPITULO 111 FUNCION DE TRANSFERENCIA DE LA PLANTA**

## **3.1 Función de transferencia de la planta y respuesta del proceso a una entrada escalón unitario (Simular en MATLAB)**

Como sabemos de las ecuaciones de espacio de estado de la planta, nuestro sistema tiene 2 entradas ul y u2, y una salida xl. Para nuestro caso hallamos la función de transferencia para ambos casos considerando como cero la otra entrada, tal como se muestra en el programa de Matlab de las páginas anteriores. Para hallar la función de transferencia de la planta en lazo abierto, aplicamos el comando de MATLAB

*[numl, denl}* = *ss2tf(A, B,* C, *D,1) para la entrada ul y* 

*[num2, den2]* = *ss2tf(A, B,* C, *D,2) para la entrada u2* 

Donde A, B, C y D son las matrices de la ecuación de estado del sistema. Después de haber aplicado el comando anteriormente mencionado se obtuvo el siguiente resultado:

Función de Transferencia para u1:

 $num1/den1 =$ 

-6.9389e-017 s - 0.01

 $s^{3}$  + 0.5 s<sup>2</sup> + 1.5266e-016 s - 0.05

Función de Transferencia para u2:

 $num2/den2 =$  $-1.6653e-015s^2 - 1s - 0.5$  $s^3 + 0.5 s^2 + 1.5266e - 016 s - 0.05$ 

Para obtener la respuesta del proceso a una entrada escalón unitario se ha empleado el Matlab.

#### **3.2 Usando comandos**

Aplicando el comando *step* se ingresan como parámetros los vectores numerador y denominador de ambas funciones de transferencia; tal como se detalla en el programa siguiente.

```
%Respuesta a la Entrada Escalón Unitario 
figure(2); 
subplot(2,1,1)[Y,T,X]=step(tf(num1,den1));plot(T, Y);grid; 
title( 'Respuesta al Escalon Unitario para ul');
xlabel( 'Tiempo (seg)'); 
ylabel( 'Amplitud '); 
subplot(2,l,2) 
[W, T, V]=step(tf(num2, den2));plot(T, W);grid; 
title( 'Respuesta al Escalon Unitario para u2');
xlabel('Tiempo (seq)');
ylabel( 'Amplitud ');
```
La Respuesta del proceso a un escalón unitario se muestra en la Figura 3.1:

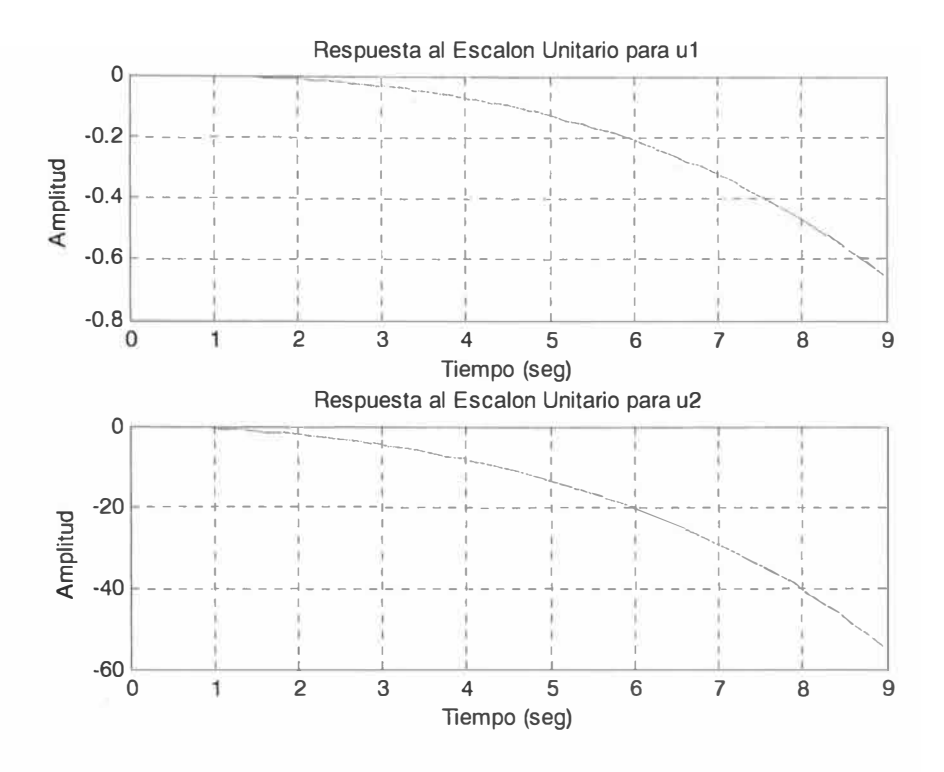

Figura 3.1 Repuesta del proceso a un escalón unitario

## **3.3 Diseño del Controlador en Tiempo Continuo**

Como determinamos anteriormente nuestras ecuaciones de estado y salida del proceso son:

$$
\dot{x} = Ax + Bu
$$

$$
y = Cx + Du
$$

Donde:

$$
A = \begin{bmatrix} 0 & 1 & 0 \\ \frac{k_d}{m} & 0 & -\frac{k_i}{m} \\ 0 & \frac{k_d}{k_i} & -\frac{R}{L} \end{bmatrix}
$$

$$
B = \begin{bmatrix} 0 & 0 \\ 0 & -1 \\ \frac{1}{L} & 0 \end{bmatrix}
$$

$$
C = \begin{bmatrix} 1 & 0 & 0 \end{bmatrix}, D = \begin{bmatrix} 0 & 0 \end{bmatrix}
$$

Analizaremos la ecuación característica del sistema para determinar su estabilidad:

$$
|sI - A| = \begin{vmatrix} s & 1 & 0 \\ k_d & s & -\frac{k_i}{m} \\ m & k_d & s - \frac{R}{L} \end{vmatrix} = 0
$$

Desarrollando esta expresión tenemos la ecuación característica:

$$
|sI - A| = s^3 + \frac{R}{L} s^2 - \frac{k_d R}{mL} = 0
$$
\n(3.1)

Reemplazando los valores nominales de la tabla 2.1 obtenemos los valores propios de esta ecuación sl=0.257, s2=-0.3785 + 0.2265i y s3=-0.3785 - 0.2265i, como tiene una raíz positiva decimos que el sistema es inestable.

Este sistema se estabiliza realimentando las variables de estado:

 $v_{e(t)} = k_1 x_1 + k_2 x_2 + k_3 x_3 + r(t)$ 

Donde k; son los parámetros de control y *r(t)* es la señal de rastreo.

Reorganizando las ecuaciones de estado para u1= $r(t)$  y  $u_2 = h$  obtenemos lo siguiente para lazo cerrado:

$$
\begin{pmatrix} x_1 \\ x_2 \\ x_3 \end{pmatrix} = \begin{pmatrix} 0 & 1 & 0 \\ \frac{k_d}{m} & 0 & -\frac{k_i}{m} \\ \frac{k_1}{L} & -\frac{k_2}{L} + \frac{k_d}{k_i} & \frac{k_3 - R}{L} \end{pmatrix} \begin{pmatrix} x_1 \\ x_2 \\ x_3 \end{pmatrix} + \begin{pmatrix} 0 & 0 \\ 0 & -1 \\ \frac{1}{L} & 0 \end{pmatrix} \begin{pmatrix} u_1 \\ u_2 \end{pmatrix}
$$
(3.2)  

$$
y = \begin{pmatrix} 1 & 0 & 0 \end{pmatrix} \begin{pmatrix} x_1 \\ x_2 \\ x_3 \end{pmatrix}
$$
 donde  $u_1 = r(t), u_2 = \hbar$ 

Analizamos la estabilidad del sistema, resolviendo la ecuación característica en lazo cerrado de la ecuación (3.2) tenemos.

$$
|sI - A| = s^3 + \frac{R - k_3}{L} s^2 + \frac{k_i k_2}{mL} s + \frac{k_1 k_i + k_3 k_d - k_d R}{mL} = 0
$$
\n(3.3)

Ubicación de polos:

$$
s_1 = -\alpha_1 - i\beta_1, s_2 = -\alpha_1 + i\beta_1, s_3 = -\alpha_2 \tag{3.4}
$$

$$
s^{3} + (2\alpha_{1} + \alpha_{2})s^{2} + (\alpha_{1}^{2} + 2\alpha_{1}\alpha_{2} + \beta_{1}^{2})s + \alpha_{2}(\alpha_{1}\alpha_{2} + \beta_{1}^{2}) = 0
$$
\n(3.5)

Comparando (3.5) y (3.3) tenemos:

$$
k_1 = \frac{1}{k_i} (Lm\alpha_1\alpha_2^2 + Lm\alpha_2\beta_1^2 + \alpha_2k_dL + 2k_dL\alpha_1 - k_dR)
$$
  
\n
$$
k_2 = \frac{Lm}{k_i} (\alpha_1^2 + \beta_1^2), k_3 = R - L(2\alpha_1 + \alpha_2)
$$
\n(3.6)

#### **3.4 Simulación del Controlador en Tiempo Continuo**

Para una simulación más realista del sistema se realiza un cambio de variables con el fin de obtener la separación d en función de la posición del tren en la vía. Es decir, se obtienen  $x_i(x)$  en lugar de  $x_i(t)$ . Se supone que la velocidad horizontal del tren  $v_{hor}$  es constante.

$$
\frac{dx_i}{dt} = \frac{dx_i}{dx}\frac{dx}{dt} = v_{hor}\frac{dx_i}{dx}
$$
\n
$$
h = h(x), h = \frac{dh}{dx}\frac{dx}{dt} = v_{hor}\frac{dh}{dx}, h = \frac{dh}{dx}\frac{dx}{dt} = v_{hor}\frac{d^2h}{dx^2}
$$
\n(3.7)

Tomando en cuenta la ecuación (3.7) las ecuaciones diferenciales en función de x son:

$$
\begin{pmatrix} x_1 \\ x_2 \\ x_3 \end{pmatrix} = \begin{pmatrix} 0 & \frac{1}{v_{hor}} & 0 \\ \frac{k_d}{mv_{hor}} & 0 & -\frac{k_i}{mv_{hor}} \\ \frac{k_1}{Lv_{hor}} & -\frac{k_2}{Lv_{hor}} + \frac{k_d}{k_i v_{hor}} & \frac{k_3 - R}{Lv_{hor}} \end{pmatrix} \begin{pmatrix} x_1 \\ x_2 \\ x_3 \end{pmatrix} + \begin{pmatrix} 0 & 0 \\ 0 & -\frac{1}{v_{hor}} \\ \frac{1}{Lv_{hor}} & 0 \end{pmatrix} \begin{pmatrix} u_1 \\ u_2 \end{pmatrix}
$$
  
donde: (3.8)

donde:

$$
u_1 = r \frac{x}{v_{hor}}, u_2 = v^2_{hor} \frac{d^2 h}{dx^2}
$$

Los Valores de los parámetros de simulación muestran en la Tabla 3.1:

| <b>Variable</b>                                  | Descripción                                     |
|--------------------------------------------------|-------------------------------------------------|
| $s_1 = -3 - 2i$<br>$s_2 = -3 - 2i$<br>$s_3 = -5$ | Polos del sistema elegidos para que sea estable |
| $k_1 = 6610 V m^{-1}$                            | Parámetros del controlador                      |
| $k_2 = 4300 V m^{-1} s$                          | Parámetros del controlador                      |
| $k_3 = -105\Omega$                               | Parámetros del controlador                      |
| $V_{\text{hor}} = 14ms^{-1}$                     | Velocidad horizontal del tren                   |

Tabla 3.1 Valores de los parámetros de simulación en lazo cerrado

Reemplazando los valores de la tabla 3.1 en la ecuación (3.8) tenemos las ecuaciones de estado para el caso particular.

$$
\begin{pmatrix} x_1 \\ x_2 \\ x_3 \end{pmatrix} = \begin{pmatrix} 0 & 0.07143 & 0 \\ 0.007143 & 0 & -0.007143 \\ 47.21 & 30.79 & -0.7857 \end{pmatrix} \begin{pmatrix} x_1 \\ x_2 \\ x_3 \end{pmatrix} + \begin{pmatrix} 0 & 0 \\ 0 & -0.07143 \\ 0.007143 & 0 \end{pmatrix} \begin{pmatrix} u_1 \\ u_2 \end{pmatrix}
$$
 (5.3)

A partir de la simulación (ver Figuras 3.2, 3.3, 3.4 y 3.5) se determino que con un voltaje de rastreo r=-324.7V y en condiciones suaves (la vía es h=constante) la altura ideal *I*  entre el tren y la vía es d=0.05m. Condiciones iniciales  $\begin{bmatrix} 0.1 & 0 & 0 \end{bmatrix}^T$ 

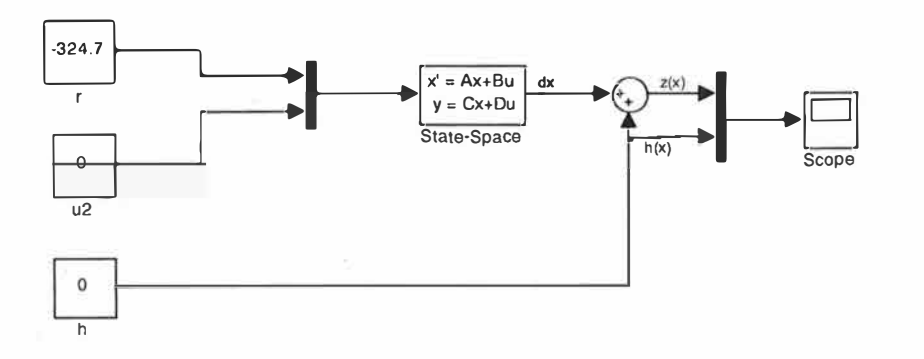

Figura 3.2 Diagrama de simulación del sistema en lazo cerrado

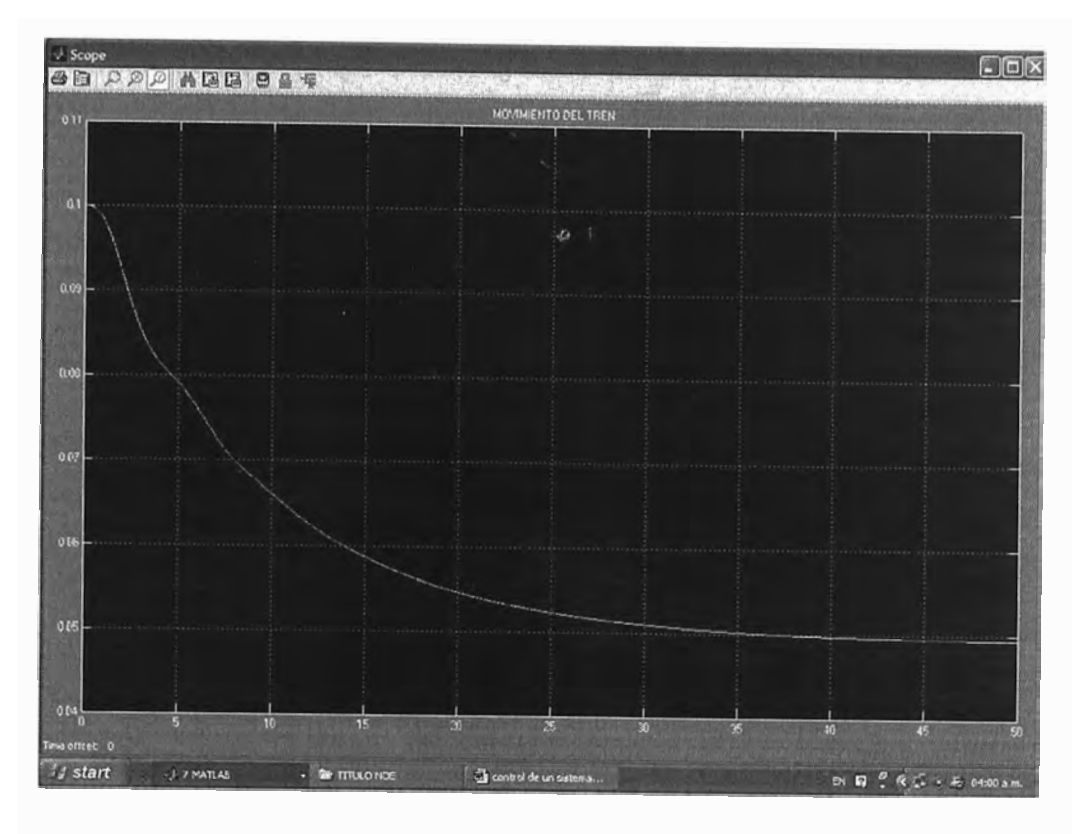

Figura 3.3 Grafico de distancia de flotación (variable controlada)

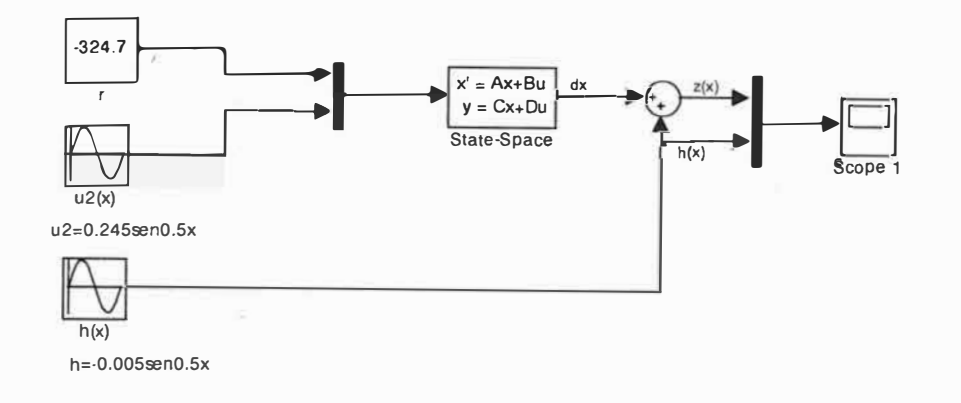

Figura 3.4 Diagrama de simulación del seguimiento de la forma de la vía

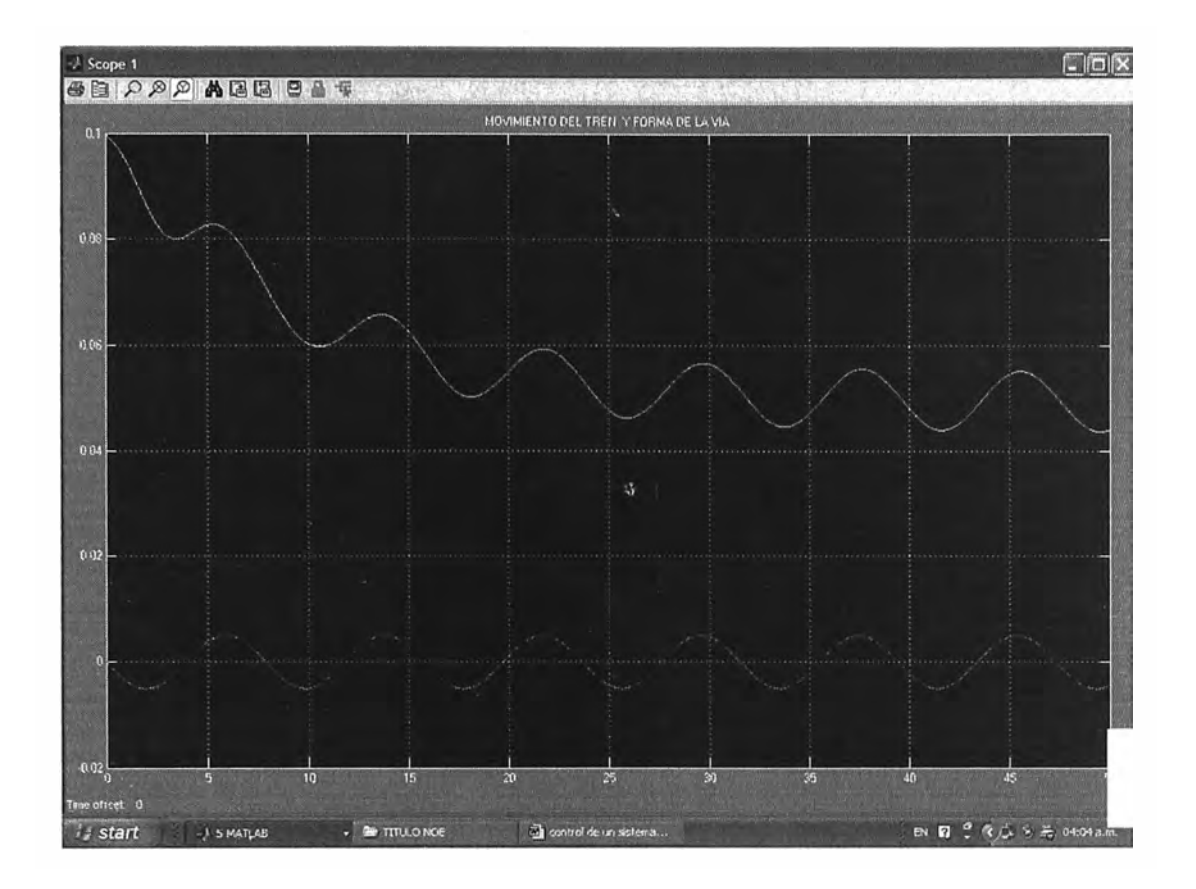

Figura 3.5 Grafico del seguimiento de la forma de la vía

### **CAPITULO IV DISEÑO DEL SISTEMA DE CONTROL ÓPTIMO**

#### **4.1 Controlabilidad y Observabilidad**

#### **4.1.1 Controlabilidad**

Un Proceso dinámico lineal se dice que es controlable, si es que existe un vector *u(k)*  realizable y capaz de trasladar el estado inicial  $x(0)$  de un proceso hacia cualquier estado final  $x(N)$  en un tiempo finito N.

Para que un proceso sea completamente controlable se debe cumplir que el rango de la matriz de controlabilidad M debe ser igual al orden del proceso

 $range[M] = n$ 

Donde:

 $M = \begin{bmatrix} B & AB & \dots & A^{N-1}B \end{bmatrix}$ 

Lo que implica que el determinante de la matriz M debe ser diferente de cero, para nuestro problema determinaremos si es controlable haciendo uso de la herramienta MATLAB:

```
%DETERMINACIÓN DE LA CONTROLABILIDAD 
M=[B \ A \star B \ A^2 \star B ];
rnM=rank(M) %debe ser rnM=3
```
obtenemos : **rnM=3** .... determinando que nuestro proceso es **CONTROLABLE** 

## **4.1.2 Observabilidad**

Un Proceso dinámico lineal con salida *y(k)* se denomina observable si algún estado  $x(k)$  puede ser obtenido de un número finito de salidas  $y(k)$ ,  $y(k-1)$ ,...,  $y(k-n)$ .

Se dice que un proceso es completamente observable, si el rango de la matriz de observabilidad N es igual al orden del proceso Así:

 $rango[N] = n$ 

Donde:

$$
N = [C \quad CA \quad ... \quad CA^{n-1}]^T = [C^T \quad A^T C^T \quad ... \quad (A^T)^{n-1} C^T]
$$

Determinaremos si es observable haciendo uso de la herramienta MATLAB:

```
%DETERMINACION DE LA CONTROLABILIDAD Y OBSERVABILIDAD
```

```
N = [C' A' * C' (A')^2 * C']
```
rnN=rank(N) %debe ser rnN=3

Obtenemos: **rnN=3** .... Determinando que nuestro proceso es completamente Observable.

#### **4.2 Diseño del Controlador Óptimo**

El Control Óptimo se basa en determinar una ley de control óptima  $u$  que nos permita minimizar la función de costo *J.* La búsqueda de esta función de costo involucra procedimientos de corrección y error por lo tanto no siempre estaremos seguros acerca de la forma exacta que debería tener la función de costo. En general la solución analítica es muy complicada, razón por la cual el diseño de sistemas de control óptimo es fundamentalmente un problema computacional.

Para sistemas de control discretos, la función de costo generalmente posee la forma siguiente:

$$
J = \sum_{k=0}^{N} L(x(k), r(k), u(k))
$$
\n(4.1)

Donde:

k=tiempo discreto; N=tiempo discreto final;  $x(k)$ =vector de estado;  $r(k)$ =vector de referencia;  $u(k)$  = vector de control óptimo (denominada también fuerza ó señal de control).

En el control óptimo cuadrático estacionario, la dinámica de control evoluciona hasta un tiempo N infinito, que es nuestro caso. Por lo tanto las ecuaciones correspondientes son las que se muestra a continuación.

Función de Costo:

$$
J = \frac{1}{2} \sum_{k=0}^{\infty} \left[ x^{T}(k) Qx(k) + u^{T}(k) R u(k) \right]
$$
 (4.2)

Ecuación de Riccatti en estado estacionario:

$$
P = Q + GT PG - GT PH[R + HT PH]-1 HT PG
$$
\n(4.3)

La forma de resolver la ecuación de Riccati en estado estacionario es usar la ecuación de Riccatti en estado estacionario.

$$
P(k+1) = Q + GT P(k)G - GT P(k)H[R + HT P(k)H]-1 HT P(k)G
$$
 (4.4)

Y empezar con  $P(0)=0$ , luego  $P(1)$ , y así sucesivamente hasta obtener una solución en estado estacionario.

Matriz de Ganancia del Controlador:

$$
K = [R + HT PH]-1 HT PG
$$
\n(4.5)

Nuestro caso es un sistema de seguimiento en estado estacionario, es decir que la salida sigue a una referencia deseada, para el diseño del controlador óptimo apropiado se deben conocer si la planta tiene integrador, dependiendo de ello el controlador óptimo a elegir.

Analizando para nuestro caso tenemos de las ecuaciones (1.16), (1.17), (1.18) y (1.19)

$$
A = \begin{bmatrix} 0 & 1 & 0 \\ \frac{k_d}{m} & 0 & -\frac{k_i}{m} \\ 0 & \frac{k_d}{k_i} & -\frac{R}{L} \end{bmatrix}
$$

$$
B = \begin{bmatrix} 0 & 0 \\ 0 & -1 \\ \frac{1}{L} & 0 \end{bmatrix}
$$

$$
C = (1 \ 0 \ 0)
$$

$$
D = [\bullet \ 0]
$$

 $\sqrt{ }$ 

Analizaremos la ecuación característica del sistema para determinar si la planta tiene integrador:

$$
|sI - A| = \begin{vmatrix} s & 1 & 0 \\ k_d & s & -\frac{k}{m} \\ m & k_d & s - \frac{R}{L} \end{vmatrix} = 0
$$

Desarrollando esta expresión tenemos la ecuación característica (3.1):

$$
|sI - A| = s^3 + \frac{R}{L}s^2 - \frac{k_d R}{mL} = 0
$$

Como podemos observar la planta no tiene integrador en consecuencia diseñaremos un controlador óptimo proporcional integral.

## **4.2.1 Diseño del Controlador Óptimo Proporcional Integral**

Para procesos que no poseen propiedades (nuestro caso) la inclusión de acción integral en el sistema de control permite obtener un error estacionario nulo. El Grafico del controlador Optimo Proporcional Integral se muestra en la Figura 4.1:

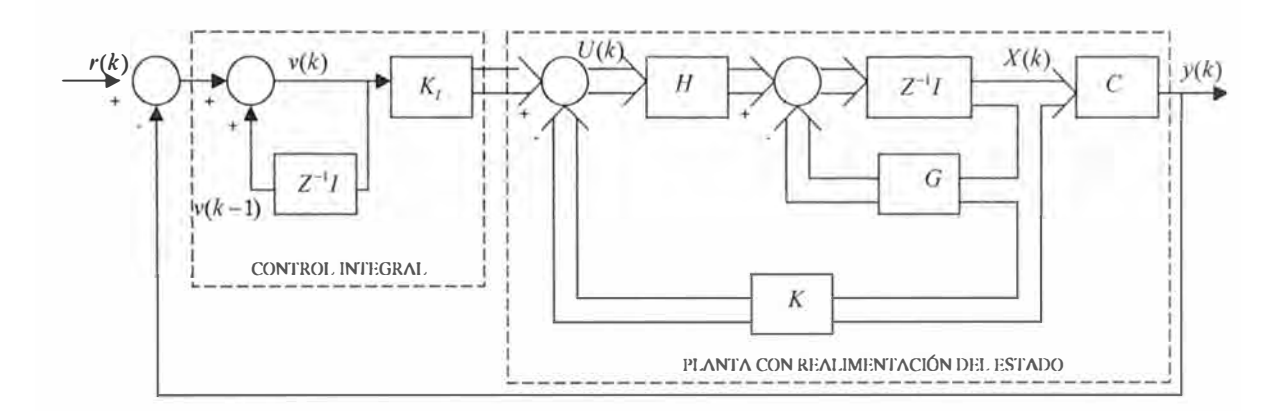

Figura 4.1 Grafico del Controlador Óptimo Proporcional Integral

#### **Ecuación de Estado y de salida del Proceso :**

 $x(k+1) = Gx(k) + Hu(k);$  $y(k) = Cx(k)$ 

**Ley de Control :** 

$$
u(k) = -Kx(k) + K_1v(k)
$$

### **Matriz de Ganancia del controlador :**

$$
K = \begin{bmatrix} K_{11} & K_{12} & K_{13} \\ K_{21} & K_{22} & K_{23} \end{bmatrix}
$$

### **Matriz de Ganancia del integrador:**

$$
K_{\scriptscriptstyle 1} = \begin{bmatrix} K_{14} \\ K_{24} \end{bmatrix}
$$

### **Ecuación para el integrador** :

$$
v(k) = v(k-1) + r(k) - y(k)
$$
  
\n
$$
\Rightarrow v(k+1) = v(k) + r(k+1) - y(k+1)
$$
  
\n
$$
= v(k) + r(k+1) - C[Gx(k) + Hu(k)]
$$
  
\n
$$
= (1 - CHK_1)v(k) + (-CG + CHK)x(k) + r(k+1))
$$

## **De las Ecuaciones de Estado y de la Ley de Control obtenemos** :

$$
x(k+1) = Gx(k) + H[-Kx(k) + K_1v(k)]
$$
  
=  $(G - HK)x(k) + HK_1v(k)$ 

### **Deducimos:**

$$
\begin{bmatrix} x(k+1) \\ v(k+1) \end{bmatrix} = \begin{bmatrix} G-HK & HKI \\ -CG+CHK & 1-CHK_I \end{bmatrix} \begin{bmatrix} x(k) \\ v(k) \end{bmatrix} + \begin{bmatrix} 0 \\ 1 \end{bmatrix} r(k+1)
$$

$$
y(k) = \begin{bmatrix} C & 0 \end{bmatrix} \begin{bmatrix} x(k) \\ v(k) \end{bmatrix}
$$

En estado estacionario  $(k \to \infty)$  los valores de  $x(k)$ ,  $u(k)$ ,  $v(k)$  toman valores  $x(\infty)$ ,  $u(\infty)$ ,  $v(\infty)$  entonces de la ecuación anterior obtenemos :

$$
\begin{bmatrix} x(\infty) \\ v(\infty) \end{bmatrix} = \begin{bmatrix} G - HK & HKI \\ - CG + CHK & 1 - CHK_I \end{bmatrix} \begin{bmatrix} x(\infty) \\ v(\infty) \end{bmatrix} + \begin{bmatrix} 0 \\ r \end{bmatrix}
$$

Efectuamos la siguiente transacción:

$$
x(k) - x(\infty) = x_e(k)
$$
  

$$
v(k) - v(\infty) = v_e(k)
$$

Usando las relaciones anteriores obtenemos:

$$
\begin{bmatrix} x_e(k+1) \\ v_e(k+1) \end{bmatrix} = \begin{bmatrix} G-HK & HK_I \\ -CG + CHK & 1-CHK_I \end{bmatrix} \begin{bmatrix} x_e(k) \\ v_e(k) \end{bmatrix}
$$

$$
= \begin{bmatrix} G & 0 \\ -CG & I \end{bmatrix} \begin{bmatrix} x_e(k) \\ v_e(k) \end{bmatrix} + \begin{bmatrix} K \\ -CH \end{bmatrix} \begin{bmatrix} -K & K_I \end{bmatrix} \begin{bmatrix} x_e(k) \\ v_e(k) \end{bmatrix}
$$

que finalmente rescribiendo:

$$
\xi(k+1) = \tilde{G}\xi(k) + \tilde{H}w(k)
$$
  
donde :  

$$
w(k) = -\tilde{K}\xi(k) ; \xi(k) = \begin{bmatrix} x_e(k) \\ v_e(k) \end{bmatrix} ; \tilde{G}(k) = \begin{bmatrix} G & 0 \\ -CG & I \end{bmatrix}
$$
  

$$
\tilde{H}(k) = \begin{bmatrix} H \\ -CH \end{bmatrix} ; \tilde{K}(k) = \begin{bmatrix} K & -K \end{bmatrix}
$$

Debemos observar que la inclusión de un integrador en el sistema de control, aumenta en uno el orden del sistema; es decir si n es el orden del sistema original, el nuevo orden del sistema con un integrador es (n+1). En otras palabras, el vector de estado  $x(k)$  del sistema original posee dimensión n, mientras que el vector de estado  $\xi(k)$  del regulador proporcional integral posee dimensión (n+l).

Las relaciones anteriores requieren que se formule la siguiente función de costo

$$
J = \frac{1}{2} \sum_{k=0}^{\infty} \left[ \xi(k)^{T} \widetilde{Q} \xi(k) + w^{2}(k) \widetilde{R} \right]
$$

Debemos entonces, calcular una matriz  $\tilde{K}$  adecuada de tal forma que minimice la función de costo anterior. La ecuación de Ricatti y la ecuación de ganancia del controlador  $\tilde{K}$  se formulan como sigue:

## **La Ecuación de Ricatti:**

$$
\widetilde{P}=\widetilde{Q}+\widetilde{G}^T\widetilde{P}\widetilde{G}-\widetilde{G}^T\widetilde{P}\widetilde{H}\Big[\widetilde{R}+\widetilde{H}^T\widetilde{P}\widetilde{H}\Big]^{\text{-1}}\widetilde{H}^T\widetilde{P}\widetilde{G}
$$

#### **Ecuación de Ganancia del Controlador**

$$
\widetilde{K}=\left[\widetilde{R}+\widetilde{H}^T\widetilde{P}\widetilde{H}\right]^{1}\widetilde{H}^T\widetilde{P}\widetilde{G}
$$

En nuestro proceso debemos escoger las matrices de ponderación las cuales son:

$$
Q = \begin{bmatrix} 100 & 0 & 0 & 0 \\ 0 & 0.1 & 0 & 0 \\ 0 & 0 & 0.1 & 0 \\ 0 & 0 & 0 & 0.1 \end{bmatrix} \qquad \qquad y \qquad R = \begin{bmatrix} 0.1 & 0 \\ 0 & 0.00001 \end{bmatrix}
$$

### **4.2.2 Diseño del Observador Óptimo Cuadrático**

Para obtener un mejor resultado respecto al error, diseñamos el estimador u observador de estados discreto, a fin de obtener un vector estimado  $\tilde{x}(k)$ , para lo cual se calcula la matriz de ganancia Ke, que nos permite la señal de control u(k). El diagrama de bloques se muestra en la Figura 4.2:

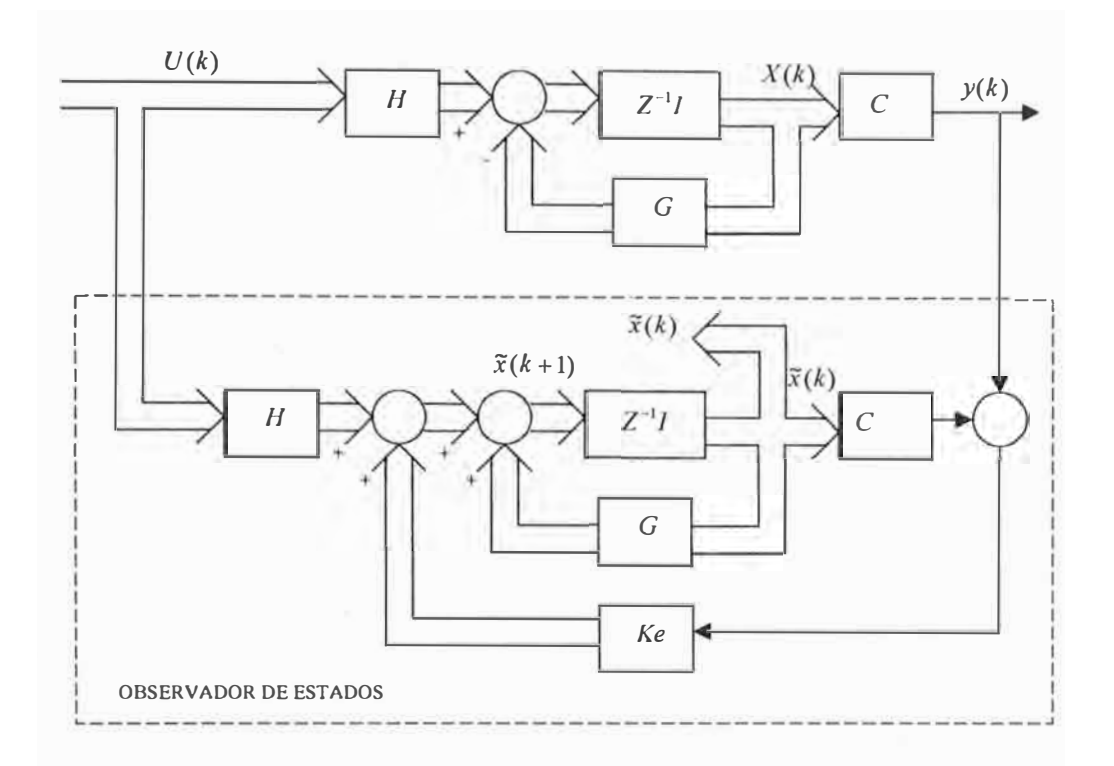

Figura 4.2 Diagrama de bloques del observador óptimo cuadrático

Del diagrama tenemos las siguientes ecuaciones:

 $\widetilde{x}(k+1) = G\widetilde{x}(k) + HU(k) + K_c[y(k) - \widetilde{y}(k)]$  $\widetilde{x}(k+1) = G\widetilde{x}(k) + HU(k) + K_e[y(k) - C\widetilde{x}(k)]$ 

#### **Ecuación de error del observador:**

 $e(k+1) = [G - K_c C]e(k)$ , donde  $e(k) = x(k) - \tilde{x}(k)$ 

#### **Ecuación de Ricatti:**

$$
P_e = Q_e + GP_eG^T - GP_eC^T[R_e + CP_eC^T]^{-1}CP_eG^T
$$
  

$$
P_e(k+1) = Q_e + GP_e(k)G^T - GP_e(k)C^T[R_e + CP_e(k)C^T]^{-1}CP_e(k)G^T
$$

## **Ecuación de Ricatti:**

 $K_e = [R_e + C P_e C^T]^{-1} C P_e G^T$ 

Para el caso del observador de estados, las matrices de ponderación Re y Qe deben ser elegidas de tal forma que la respuesta del observador sea dos o tres veces más rápida en comparación con la respuesta del proceso. Generalmente para que esto ocurra los elementos de Re deben ser bastantes menores que los elementos de Qe.

## **CAPITULO V SIMULACION EN MATLAB**

## **5.1 Simulación del Controlador Óptimo Proporcional Integral**

Para simular la respuesta de nu<sup>e</sup>stro controlador óptimo proporcional integral <sup>e</sup>stacionario usaremos el Matlab, a continuación s<sup>e</sup>muestra el programa que corresponde <sup>a</sup> <sup>e</sup>ste controlador.

%%%%%%%%%%%%%%%%%%%%%%%%%%%%%%%%%%%%%%%%%%%

## % CONTROL DE un SISTEMA MAGNÉTICO DE FLOTACIÓN%

%%%%%%%%%%%%%%%%%%%%%%%%%%%%%%%%%%%%%%%%%

## % DISCRETIZACION DEL MODELO LINEAL CONTINUO

% PARAMETROS DEL PROCESO

clear all;  $m=100$ ;  $ki=10;$  $kd=10;$ 

 $L=10$ ;

 $R=5$ ;

 $v$ hor=14;

% MODELO LINEAL CONTINUO Y DISCRETO

A=[0 1 O; kd/m O -ki/m; O kd/ki -R/L];

B=[0 O; O -1; 1/L O];

 $C=[1 0 0];$  % SALIDA X1

 $D=[0 0];$ 

 $Ts = 1/200$ ; % TIEMPO DE MUESTREO

 $[G,H] = c2d(A,B,Ts)$ 

disp('Función de Transferencia para u 1:')

 $[num1,den1]=ss2tf(A,B,C,D,1);printsys(num1,den1)$ 

 $[numd1, dend1] = c2dm(num1,den1,Ts, 'zoh'); printsys(numd1, dend1,'z')$ 

figure $(1)$ ;

 $subplot(2,1,1)$ 

rlocus(numdl,dendl),title('Raíces del sistema original Plano Z para ul ')

 $zgrid(0,0)$ 

disp('Función de Transferencia para u2:')

```
[num2, den2]=ss2tf(A,B,C,D,2);printsys(num2,den2)
```
 $[numd2, dend2] = c2dm(num2,den2,Ts, 'zoh'); printsys(numd2, dend2, 'z')$ 

 $subplot(2,1,2)$ 

rlocus(numd2,dend2),title('Raíces del sistema original Plano Z para u2')

 $zgrid(0,0)$ 

```
%DETERMINACION DE LA CONTROLABILIDAD Y OBSERV ABILIDAD
```

```
rnM = rank(ctrb(A,B)) %debe ser rnM = 3
```

```
rnN=rank(obsv(A,C)) %debe ser rnN=3
```

```
if rmM \sim = 3 & rmN \sim = 3
```

```
error('El sistema no es controlable ni observable')
```
%else

end;

```
%Respuesta a la Entrada Escalón Unitario 
figure(2);
subplot(2,1,1)[Y,T,X]=step(tf(num1,den1));plot(T,Y); 
grid; 
title('Respuesta al Escalon Unitario para ul '); 
xlabel('Tiempo (seg)'); 
ylabel('Amplitud ');
```

```
subplot(2, 1, 2)[W,T,V]=step(tf(num2,den2));plot(T,W); 
grid;
```

```
title('Respuesta al Escalon Unitario para u2');
xlabel(Tiempo (seg)'); 
ylabel('Amplitud ');
```

```
% CALCULO DE LA MATRIZ DE GANANCIA DEL CONTROLADOR %
Gtilde=[G \, zeros(3,1)]-C*G1Htilde=[H 
  -C*H]
% Determinacion de la Matriz de Riccati y Calculo de Ktilde % 
% Considerando Q y R siguientes: 
Q=[1000000]O 0.1 O O 
  O O 0.1 O 
  0000.1] 
R=[0.1 0]O 0.00001] 
[Ktilde, PP] = dlqr( Gtilde, Htilde, Q, R)
K=[Ktilde(1,1) Ktilde(1,2) Ktilde(1,3)]J 
                     • 
 Ktilde(2,1) Ktilde(2,2) Ktilde(2,3) ]; 
KI=-[Ktilde(1,4)]Ktilde(2,4)];
% SIMULACION DEL PROCESO DE CONTROL % 
% CONDICIONES INICIALES % 
x=[0.1; 0; 0];yi=O; %salida en reposo 
v=O; %integrador en reposo 
N=10000;
r=0.05; %distancia de flotacion
```
%RESPUESTA AL ESCALON

37

```
for k=1:NV=V+r-yi; 
  U = -K^*x + KI^*v;x = G^*x + H^*U;y1(k)=x(1);yi=y1(k);y2(k)=x(2);y3(k)=x(3);u1(k)=U(1);u2(k)=U(2);end
```
%GRAFICOS

 $t = linspace(0, Ts*N, N);$ figure $(3)$ plot(t,y1);ylabel('d(mts)');grid;axis( $[0 1.5 0 0.12]$ ); figure $(4)$ plot(t,y2);grid;axis([0 1.5 O 0.2]); figure $(5)$ plot(t,u1(k));grid;axis( $[0 1.5 0 0.01]$ ); figure(6) plot(t,u2(k));grid;qxis([0 1.5 O 0.01]);

## **5.2 Resultados de la simulación**

Como podemos ver en las Figuras 5.1, 5.2 y 5.3 para una referencia de r = 0.05 m, se observa que la distancia d de flotación pasa de la posición inicial de 0.1 m y luego toma el valor deseado de 0.05 m en su condición estacionaria.

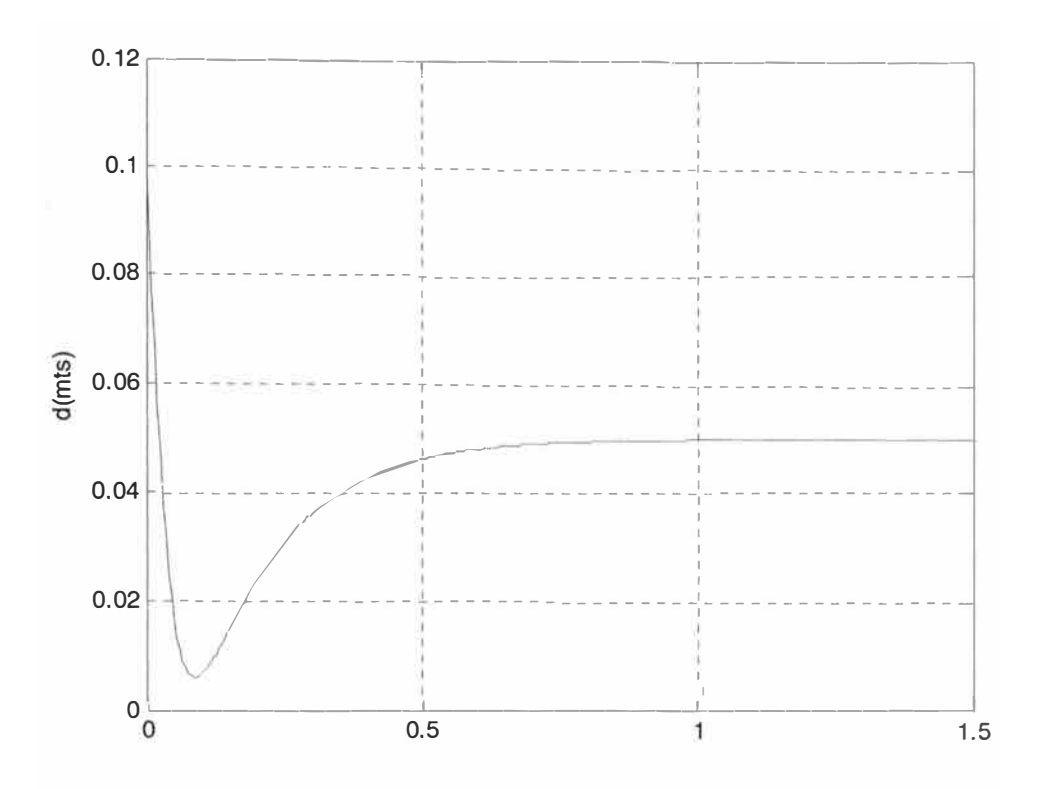

Figura 5.1 Distancia de flotación d(mts) vs tiempo(seg)

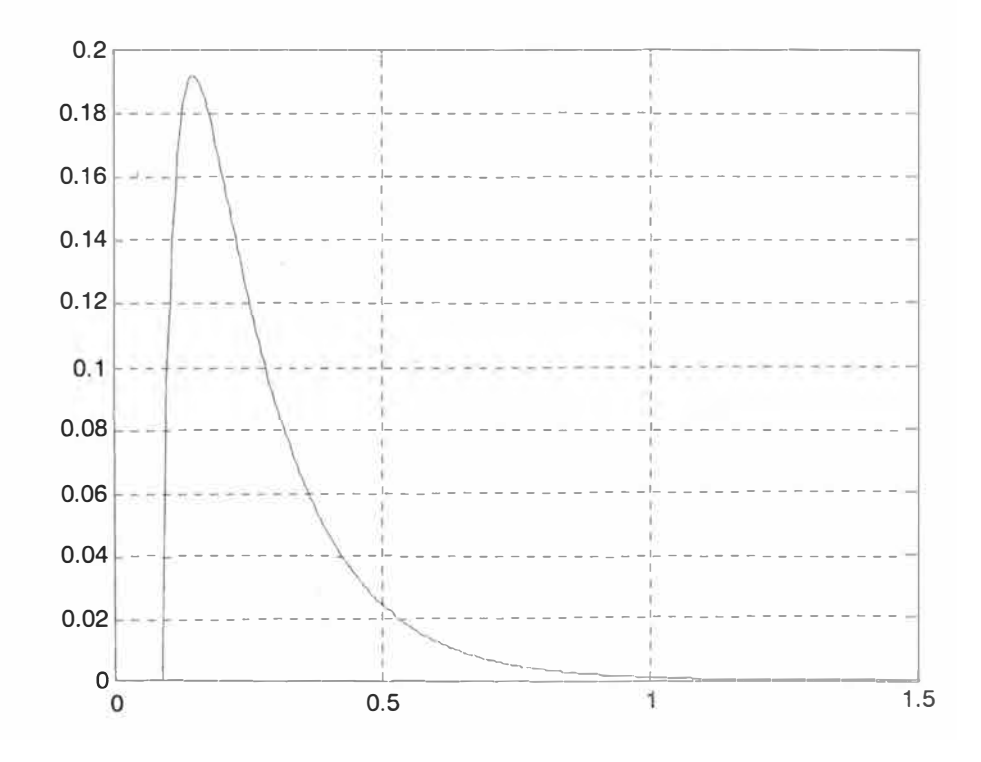

Figura 5.2 Derivada de la distancia de flotación d vs tiempo(seg)

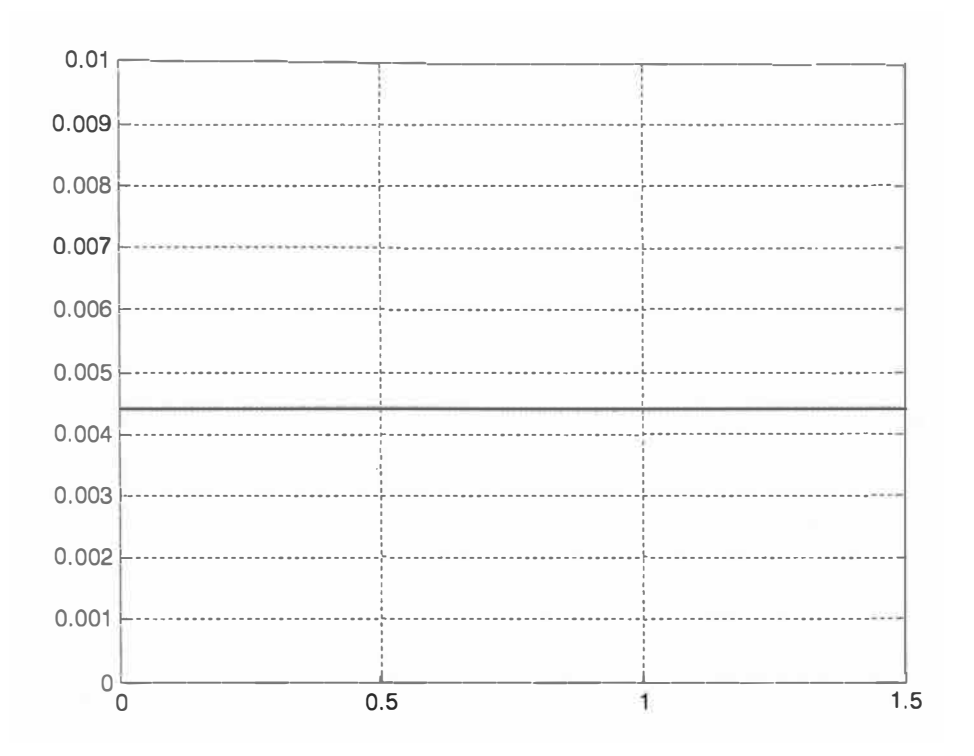

Figura 5.3 Voltaje de entrada del circuito magnético Ve(v) vs tiempo(seg)

#### **CONCLUSIONES Y RECOMENDACIONES**

#### **CONCLUSIONES**

l. La tecnología electromagnética de levitación aplicada a vehículos es muy prometedora para un futuro próximo en el que los combustibles fósiles sean escasos, el avance tecnológico en esta área del saber humano es entonces indispensable. Las ventajas que esta tecnología aporta, como minimizar la fricción, capacidad de alcanzar grandes velocidades y ser ecológicamente responsable, entre otras, la hace estar a la vanguardia en sistemas de transporte de alta velocidad. El presente trabajo se ubica dentro de la línea de investigación de levitación electromagnética, teniendo como objetivo el diseño de un controlador del sistema magnético de flotación, para ello se modeló un prototipo de tren. Los sistemas de levitación electromagnética tienen como principal reto el control de su distancia de flotación, distancias muy pequeñas producen grandes inestabilidades y hacen el control casi imposible y a su vez distancias grandes requieren grandes cantidades de energía. El control se hace difícil debido a que la dinámica del sistema es muy inestable, no lineal, además de que tiene una región de estabilidad muy pequeña.

2. Si bien es cierto que este tipo de trenes alcanzan altas velocidades, por el orden d e , los 500 Kms/h como resultado de las pruebas preliminares, cuando están en circulación con pasajeros su velocidad crucero es relativamente menor, así por ejemplo en China hay un tren de alta velocidad que hace su recorrido desde el aeropuerto de Pudong a Shangai a una velocidad punta de 430 Kms/h en un recorrido de 30 Kms en 8 minutos. Está operativo desde el 24 de marzo de 2004.

#### **RECOMENDACIONES**

**l.** Para la implementación confiable del sistema es indispensable continuar estudiando diferentes configuraciones del sistema de levitación, probar con nuevas alternativas de control como el uso de DSP para el desarrollo de controladores digitales con altísimas velocidades de actualización. Algunas de las estrategias a probar pueden ser: control difuso, control adaptativo, y control multivariable. Así mismo es importante estudiar la implementación de sistemas de control redundantes, de manera que se pueda garantizar el correcto funcionamiento de la máquina en todo momento, y cualquier condición ambiental.

2. Trabajar con valores de densidad de campo magnético constante que conlleven a la suposición de la generación de fuerzas constantes es una buena aproximación en la mayoría de los casos, no lo es para la optimización de una máquina en la cual se deban trabajar los materiales hasta el límite diseñando sobre el codo de saturación para obtener los mejores resultados. Además es necesario hacer un estudio detallado de la influencia y del recorrido de los campos que se generan en cada electroimán, lo cual sería primordial en un dispositivo comercial, para el cumplimiento de la normatividad referente a contaminación electromagnética y especialmente ante los posibles efectos que los campos magnéticos puedan tener sobre la vida humana y el medio ambiente.

3. Para continuar con el desarrollo de proyectos que tengan como finalidad la implementación comercial del sistema descrito, es importante continuar con el diseño de prototipos que aumenten cada vez más su capacidad y tamaño, pareciéndose más al vehículo y pista utilizable por la sociedad. Para ello será necesario la conformación de un grupo multidisciplinario en el cual participen profesionales de diferentes áreas del conocimiento tales como: ingeniería eléctrica con el diseño de los circuitos magnéticos y demás dispositivos de transformación de energía eléctrica en mecánica; ingeniería electrónica, para el diseño e implementación del sistema de control, cualquiera que sea el tipo escogido; ingeniería civil, para el cálculo de estructuras que no soporten únicamente el peso de la pista y vehículo sino que, además, sean ambientalmente sostenibles; ingeniería mecánica, para la búsqueda y estudio de nuevos materiales.

## **BIBLIOGRAFÍA**

- [1] Katsuhiko Ogata, "Ingeniería de Control Moderna", Prentice Hall - Madrid, 2003.
- [2] Arturo Rojas, "Control Avanzado, Diseño y Aplicaciones en Tiempo Real", Universidad Nacional de Ingeniería - Perú.
- [3] K. Hashimoto, Y. Oishi, Y. Yamamoto, "Control and Model'ng of Complex Systems: Cybernetics in the 21 st. Century", Birkhauser - Boston, 2003.
- [4] S. Domínguez, P. Campoy, J. Sebastián, A. Jiménez, "Control en el Espacio de Estado",

Prentice Hall - Madrid, 2002.

- [5] César Pérez, "Matlab y sus Aplicaciones en las Ciencias e Ingeniería", Prentice Hall - Madrid, 2002.
- [6] Horacio Marquez, "Nonlinear Control Systems: Analysis and Design", Wiley Interscience – New Jersey, 2003.
- [7] Khalil Hassan, "Nonlinear System", Prentice Hall – New Jersey, 2002.
- [8] Katsuhiko Ogata, "Problemas de Ingeniería de Control Utilizando Matlab", Prentice Hall - Madrid, 1999.
- [9] Katsuhiko Ogata, "Sistemas de Control en Tiempo Discreto", Prentice Hall - México, 1996.
- [10] Delores Etter, "Solución de Problemas de Ingeniería con Matlab", Prentice Hall - México, 1998.
- [11] S. Gomariz, D. Biel, J. Matas, M. Reyes, "Teoría de Control Electrónico", Diseño
	- Alfaomega -México, 1999.
- [12] José Acedo, "Control Avanzado de Procesos", Díaz de Santos - Madrid, 2003.
- [13] Benjamín Kuo, "Sistemas de Control Digital", CECSA - México, 2000.
- [14] P. Lewis, C. Yang, "Sistemas de Control en Ingenieria", Prentice Hall - Madrid, 1999.
- [15] Bjorn Sohlberg, "Supervision and Control for Industrial Processes : Using Grey Models, Predictive Control and Fault Detection Methods", Springer - New York, 1998.